- Semplificare la gestione dgli indirizzi IP "ufficiali" (registrati nel DNS)
- Garantire la "consistenza" dei vari files di configurazione coinvolti:
	- **DNS**
	- **DHCP**
	- **Radius** (Wireless con autenticazione basata su MAC address)
- Ridurre la possibilita' di errore

#### **Obiettivi**

- Database basato su MySQL (Scientific Linux)
	- Interazione via Web (Script PHP)

#### **Soluzione**

Aggiornamento configurazione dei server

(Script Perl + socket TCP)

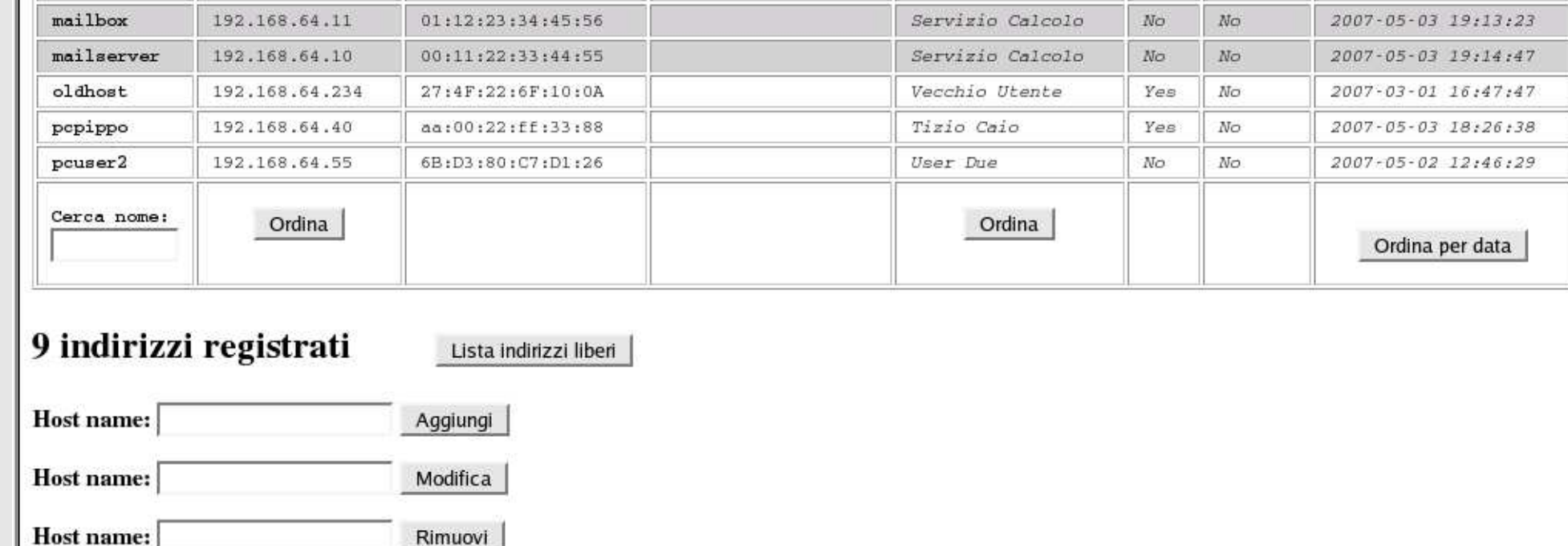

### **Esempio di accesso al database**

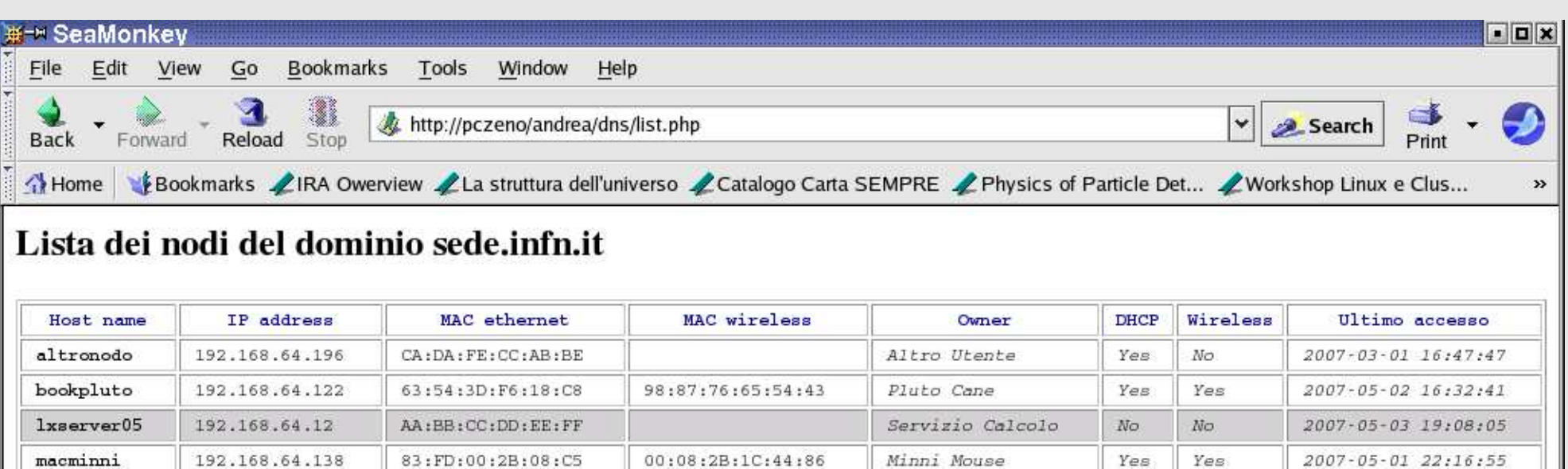

### **Inserimento di un nuovo nodo**

### **Aggiornamento dei servizi**

Dopo aver aggiornato il Database MySQL, la procedura PHP si connette al server In caso di successo, viene restituito il nuovo valore del parametro *serial* del DNS. handshake che forza l' aggiornamento (reload o restart) dei daemon corrispondenti. principale (DNS, DHCP, Radius) usando un socket TCP riservato, ed inizia un

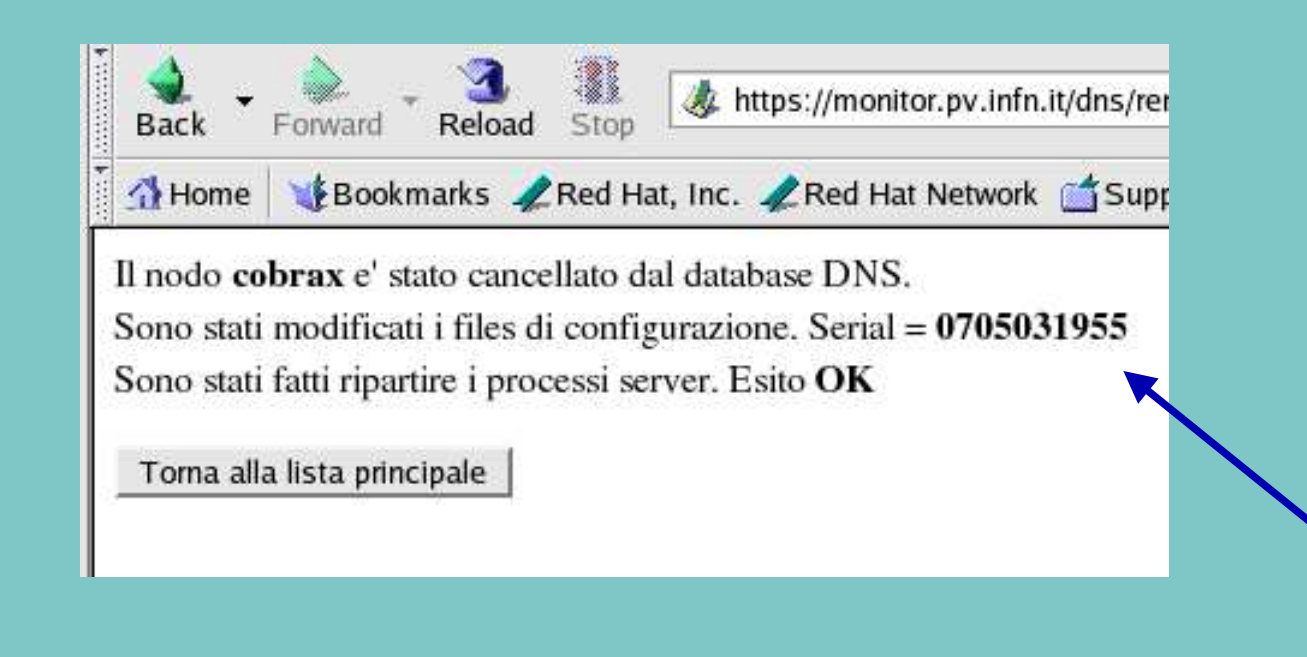

Tale parametro, basato su data e ora, e' calcolato sempre in modo univoco crescente.

#### **Procedure ausiliarie**

Un' apposita procedura effettua periodicamente un *arping* su tutti i nodi definiti. permettendo di identificare gli indirizzi *attivi* e quelli *obsoleti* Questo consente di valutare da quanto tempo un certo indirizzo IP non viene usato,

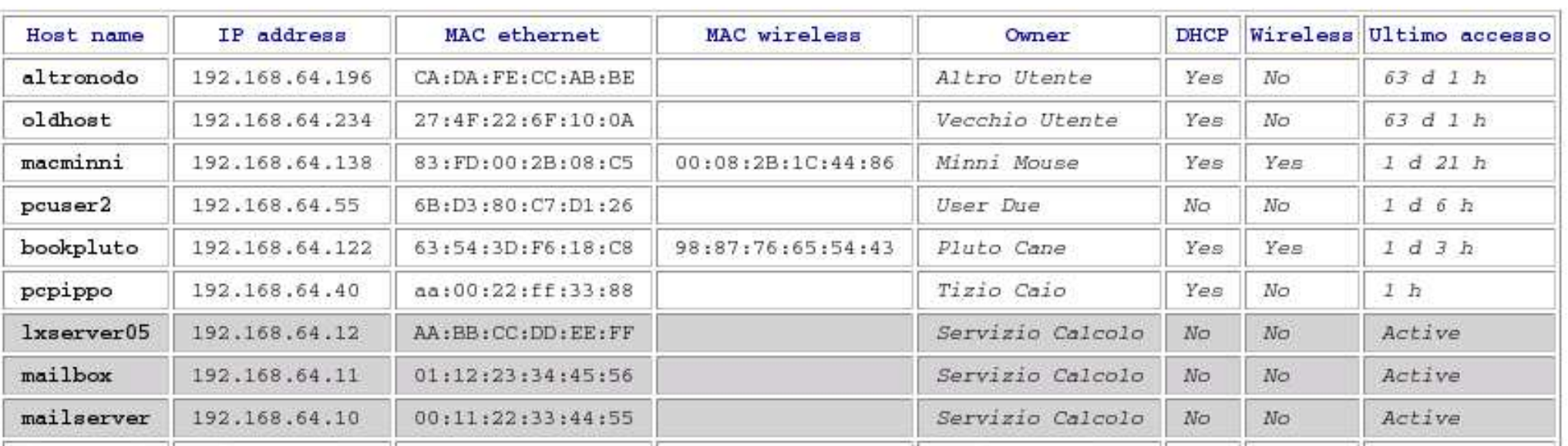

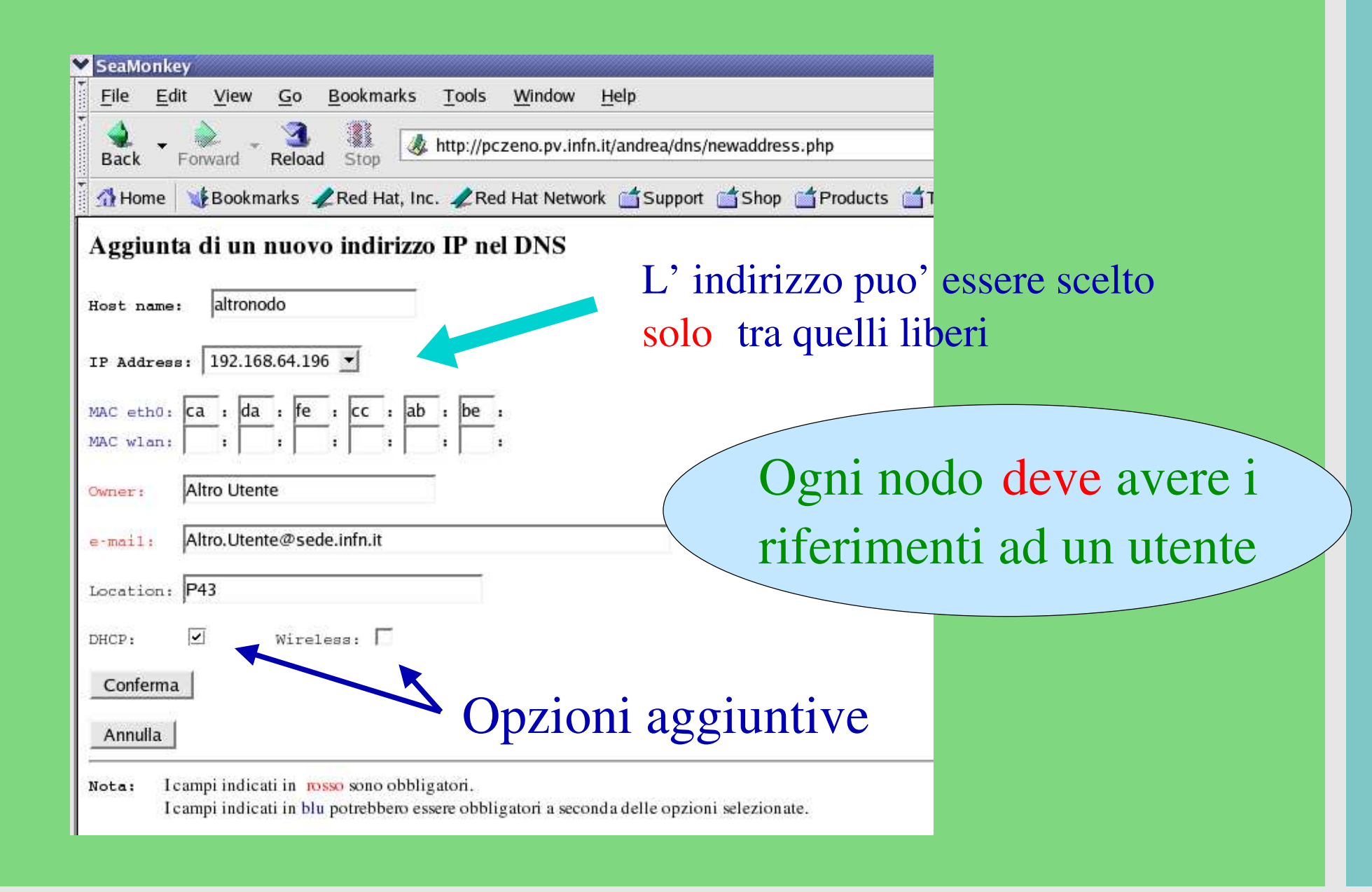

#### **Variazione di MAC address**

**indirizzi rilevati indirizzi registrati**

**mailbox** ), indirizzi estranei (es. **pcuser2** ), o l' uso di interfacce differenti La stessa procedura consente di identificare variazioni dei MAC address associati ad ogni indirizzo IP, evidenziando nuovo hardware (es. **mailserver,** (es. **bookpluto** ).

#### Tabella dei MAC address associati agli indirizzi IP

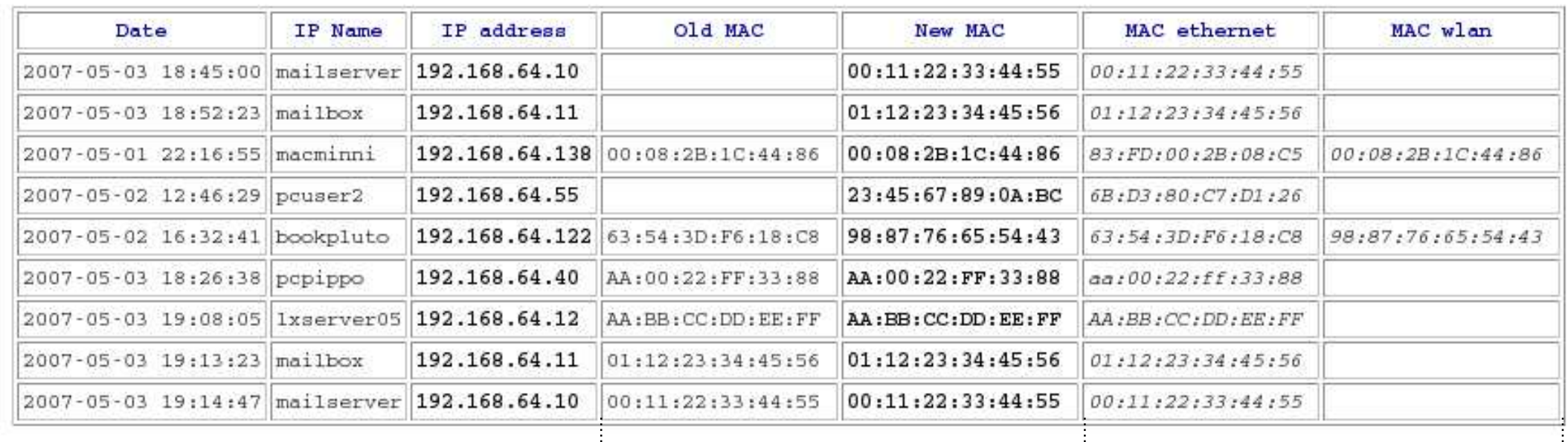

## **Gestione degli indirizzi IP**

*(Andrea Rappoldi)*

# **Sezione di Pavia**

Workshop CCR, Rimini 7−11 Maggio 2007